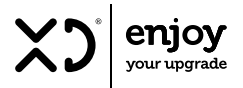

# LETTORE/MASTERIZZATORE ESTERNO CD/DVD

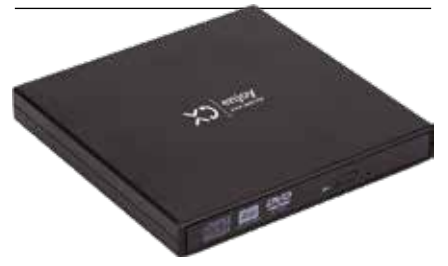

Prima di procedere all'uso, leggere con attenzione e conservare per un uso futuro.

# GUIDA RAPIDA ALL'AVVIO | XDSTW84

## PANORAMICA PRODOTTO:

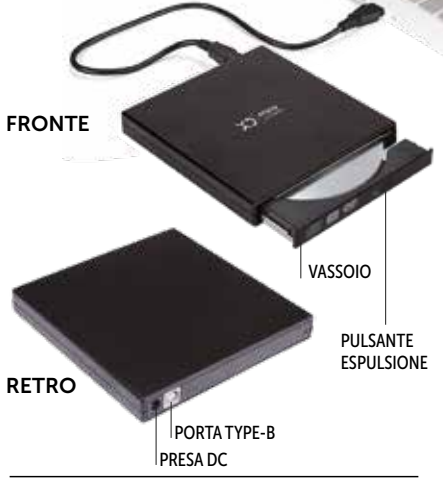

Interfaccia USB 2.0

Consente la masterizzazione rapida di supporti CD/DVD con velocità di scrittura massima di 24x per CD e 8x per DVD

Supporta CD/DVD/M-Disc

Diametro disco supportato: 80 mm, 120 mm

Colore: nero

Nessuna unità aggiuntiva, supporto plug and play, non è necessario installare il programma driver

## CONFIGURAZIONE RAPIDA:

Collega la spina USB alla porta USB del tuo computer e la spina USB Type-B alla porta USB del tuo computer Porta USB di tipo B sul retro del masterizzatore CD/DVD.

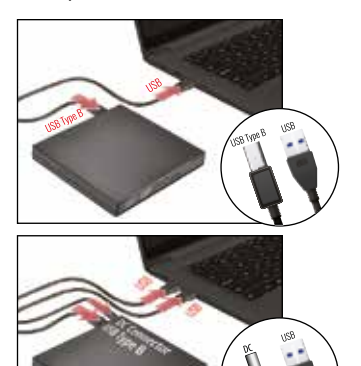

NOTA: se l'USB del computer non supporta energia sufficiente per far funzionare il masterizzatore CD/DVD, utilizzare il cavo di alimentazione di riserva per una migliore connessione di alimentazione.

Collega il connettore DC sul retro del masterizzatore CD/ DVD e la spina USB in una seconda porta USB del computer.

## CARICAMENTO ED ESPULSIONE DEL DISCO:

- 1. Premere il pulsante di espulsione (per 3 secondi). Quindi il vassoio si aprirà.
- 2. Posizionare il disco sul vassoio. (Non incluso)
- 3. Caricare il disco spingendo leggermente sul vassoio del disco per chiuderlo.
- 4. Per espellere, premere semplicemente il pulsante di espulsione (per 3 secondi).
- 5. Il vassoio si aprirà e il disco verrà quindi rimosso in modo sicuro.

## MASTERIZZAZIONE DI UN DISCO:

1. Una volta caricato il disco nel masterizzatore CD/ DVD. La finestra "Masterizza un disco" si aprirà automaticamente. La finestra chiede subito: "Come vuoi utilizzare questo disco?" Una volta effettuata la selezione, fai clic su Avanti.

\* Se il menu "Masterizza disco" non viene visualizzato automaticamente, apri le impostazioni del dispositivo e assicurati che la riproduzione automatica sia attivata.

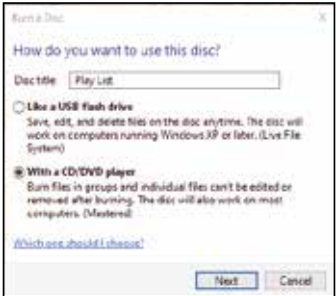

NOTA:

1. Selezionare "Con lettore CD/DVD" quando si utilizza un DVD+/-R o un CD-R. Poiché questi file non possono essere modificati o rimossi.

- 2. Selezionare "Come un'unità flash USB" quando si utilizza un disco riscrivibile (DVD+/-RW o CD-RW). Sarai in grado di salvare, modificare ed eliminare file.
- Dopo aver selezionato "Come un'unità flash USB", il disco inizierà la formattazione. Una volta completato, sei pronto per masterizzare i tuoi dischi.

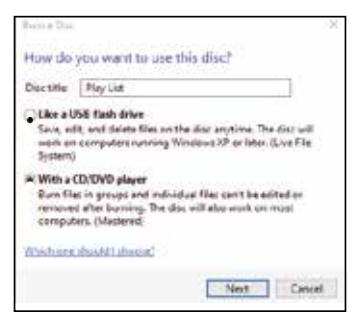

Con la finestra dell'unità DVD+/-RW aperta, trascina semplicemente i file da masterizzare sul disco.

INFORMAZIONI AGLI UTENTI ai sensi del Decreto Legislativo N°49 del 14 marzo 2014 "Attuazione della direttiva 2012/19/UE sui rifiuti di apparecchiature elettriche ed elettroniche (RAEE)" Il simbolo del cassonetto barrato riportato sull'apparecchiatura indica che il prodotto alla fine della propria vita utile deve essere raccolto separatamente dagli altri rifiuti. L'utente dovrà pertanto conferire l'apparecchiatura integra dei componenti essenziali giunta a fine vita agli idonei centri di raccolta differenziata dei rifiuti elettronici ed elettrotecnici oppure riconsegnarla al rivenditore al momento dell'acquisto di nuova apparecchiatura di tipo equivalente, in ragione di uno a uno, oppure 1 a zero per le apparecchiature aventi lato maggiore inferiore a 25 cm. L'adeguata raccolta differenziata per l'avvio successivo dell'apparecchiatura dimessa al riciclaggio, al trattamento e allo smaltimento ambientale compatibile contribuisce ad evitare possibili effetti negativi sull'ambiente e sulla salute e favorisce il riciclo dei materiali di cui è composta l'apparecchiatura. Lo smaltimento abusivo del prodotto da parte dell'utente comporta l'applicazione delle sanzioni amministrative di cui al D.Lgs n. Decreto Legislativo N° 49 del 14 marzo 2014.

#### LETTORE/MASTERIZZATORE ESTERNO CD-DVD Art XDSTW84  $\epsilon$ Alimentazione: DC 5V DML S.p.A. ATTENZIONE: RADIAZIONE LASER VISIBILE E Via Emilia Levante, 30/a INVISIBLE DI CLASSE 3B QUANDO APERTO 48018 Faenza (RA) Italy EVITARE L'ESPOSIZIONE AL FASCIO LASER. www.xd-enjoy.com LOT: **MADE IN CHINA**

## CONDIZIONI GENERALI DI GARANZIA E ASSISTENZA PRODOTTI XD

Tutti i prodotti XD sono costruiti nel rispetto delle normative nazionali e internazionali regolanti la qualità dei materiali utilizzati nella fabbricazione. Qualora i prodotti dovessero presentare qualche inconveniente, l'utente è pregato di avvalersi della presente Garanzia, che dà diritto ad usufruire dell'assistenza tecnica. La garanzia dei prodotti XD copre i difetti di funzionamento imputabili al processo di fabbricazione nel rispetto di quanto previsto dal Codice del Consumo (Decreto Legislativo 206/2005). Garanzia del dispositivo:

La durata della garanzia è di:

- per usi privati mesi ventiquattro (24) dall'emissione del documento di acquisto (così come previsto dal Codice del Consumo)
- per usi professionali (per acquisti effettuati con emissione di fattura e partita IVA) mesi dodici (12) come previsto dall'art. 1490 del Codice Civile.

Il cliente, per poter usufruire del servizio di garanzia, dovrà esibire il documento d'acquisto rilasciato dal punto vendita.

Il diritto alla garanzia è sempre subordinato a verifica tecnica che ne certifichi la causa.

Non saranno coperti da garanzia:

a) i danni accidentali, o danni causati da trascuratezza, cattivo uso, manomissione e ogni altro danno dovuto a negligenza del cliente;

- b) rimozione o danneggiamento dei sigilli di garanzia ed etichette apposte a scopo di identificazione sui prodotti;
- c) utilizzo di pezzi e accessori non originali;
- d) interventi software (l'installazione di software non compatibile e non autorizzato potrebbe compromettere il corretto funzionamento).

Il venditore non potrà essere ritenuto responsabile per eventuali danni che possano, direttamente o indirettamente, derivare a persone, cose e animali domestici dovuti alla mancata o errata osservazione di quanto riportato nel manuale di istruzioni del prodotto o sul prodotto stesso.

### IMPORTANTE:

Prima richiedere l'intervento di assistenza tecnica di un prodotto informatico o elettronico, che conserva nella propria memoria interna o in altri dispositivi removibili dati dell'utente, è necessario salvare tutti i dati poiché potrebbero essere persi durante le fasi di lavorazione.

Informazioni su prodotti e condizioni di garanzia e centri di assistenza sono consultabili sul sito www.xd-enjoy.com o rivolgendosi al punto vendita Trony – DML dove è stato effettuato l'acquisto.

## DML S.p.A.

Via Emilia Levante, 30/a 48018 Faenza (RA) Italy www.xd-enjoy.com

# ART. XDSTW84 Ō

PAP22 - CARTA - RACCOLTA DIFFERENZIATA Verifica le disposizioni del tuo Comune Rimuovi eventuali punti metallici e graffette dalla carta.